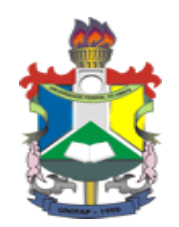

UNIVERSIDADE FEDERAL DO AMAPÁ PRÓ-REITORIA DE ENSINO DE GRADUAÇÃO - PROGRAD PLANO NACIONAL DE FORMAÇÃO DE PROFESSORES DA EDUCAÇÃO BÁSICA- PARFOR CURSO DE LICENCIATURA EM MATEMÁTICA

> ANTÔNIO RONIERE ALVES DA SILVA ROMILDO BANDEIRA DOS REIS WLADIMIR NASCIMENTO FEITOSA

## **UM ESTUDO DO CUBO E PARALELEPÍPEDO COM AUXILIO DE UM SOFTWARE EDUCATIVO**

MACAPÁ 2017

ANTÔNIO RONIERE ALVES ROMILDO BANDEIRA DOS REIS WLADIMIR NASCIMENTO FEITOSA

## **UM ESTUDO DO CUBO E PARALELEPÍPEDO COM AUXILIO DE UM SOFTWARE EDUCATIVO**

Monografia apresentada à disciplina Trabalho de Conclusão de Curso como exigência para a obtenção do grau de Licenciados em Matemática. Orientador: Prof. Me. Edivaldo Pinto dos Santos.

# ANTÔNIO RONIERE ALVES ROMILDO BANDEIRA DOS REIS WLADIMIR NASCIMENTO FEITOSA

### **UM ESTUDO DO CUBO E PARALELEPÍPEDO COM AUXILIO DE UM SOFTWARE EDUCATIVO**

A Banca examinadora abaixo aprova a Monografia apresentada à disciplina Trabalho de Conclusão de Curso - TCC, do curso de Licenciatura em Matemática, da Universidade Federal do Amapá - UNIFAP, como parte da exigência para a obtenção do grau de Licenciados em Matemática.

Aprovada em:

## BANCA EXAMINADORA

\_\_\_\_\_\_\_\_\_\_\_\_\_\_\_\_\_\_\_\_\_\_\_\_\_\_\_\_\_\_\_\_\_\_\_\_\_\_\_\_\_\_\_\_\_\_\_\_\_\_\_ Prof. Me. Edivaldo Pinto dos Santos - Orientador Universidade Federal do Amapá - UNIFAP

\_\_\_\_\_\_\_\_\_\_\_\_\_\_\_\_\_\_\_\_\_\_\_\_\_\_\_\_\_\_\_\_\_\_\_\_\_\_\_\_\_\_\_\_\_\_\_\_\_\_\_\_ Prof. Me. João Socorro Pinheiro Ferreira - Avaliador Universidade Federal do Amapá (UNIFAP)

> Prof. Me. Sérgio Barbosa de Miranda - Avaliador Universidade Federal do Amapá (UNIFAP)

\_\_\_\_\_\_\_\_\_\_\_\_\_\_\_\_\_\_\_\_\_\_\_\_\_\_\_\_\_\_\_\_\_\_\_\_\_\_\_\_\_\_\_\_\_\_\_\_\_\_\_

Dedicamos este trabalho a Deus, ao nosso professor orientador, aos nossos amigos da primeira turma de matemática do parfor e em especial aos nossos familiares pelo apoio que a nós foi dado.

#### **AGRADECIMENTOS**

Agradecemos a Deus pela bênção e sabedoria que nos concedeu durante a realização deste trabalho.

Ao nosso Orientador Prof. Me. Edivaldo Pinto dos Santos pelo incentivo e prontidão no auxilio as atividades, principalmente sobre o andamento e normatização deste trabalho, onde com toda certeza seus conhecimentos foram repartidos.

Aos nossos familiares, que nos momentos de nossas ausências, dedicados аоs estudos, sempre fizeram entender qυе о futuro é feito а partir da constante dedicação no presente.

Aos nossos colegas da turma de matemática, companheiros de trabalhos е irmãos na amizade, qυе fizeram parte dessa caminhada е qυе irão continuar presentes em nossas vidas.

A todos qυе direta оυ indiretamente fizeram e fazem parte da nossa formação, о nosso muito obrigado.

A Geometria surgiu da sensatez Divina que a utilizou para desenhar um universo perfeito, e é a forma mais prática que os homens encontraram de mantê-lo livre do caos.

#### **RESUMO**

O presente trabalho tem por objetivo analisar uma proposta didática para aulas de Geometria Espacial para os alunos do 2º ano do ensino médio modular, da Escola São Benedito do Pacuí, mais especificamente no estudo dos sólidos geométricos: Cubo e Paralelepípedo, priorizando a visualização dos sólidos no espaço, com auxílio de um software educativo, que possui recurso 3D. A estrutura metodológica pautou-se em pesquisa de campo, tendo a aplicação de questionários aos alunos, como também foi elaborada uma sequência de atividades baseada nos Parâmetros Curriculares Nacionais (PCN), em alguns princípios da informática na Educação e na teoria de Raymond Duval (1999). As atividades foram trabalhadas com 6 alunos, sendo aplicado um pré-teste e um pós-teste somente com papel e lápis, e tendo, no intervalo entre estes, sessões de ensino utilizando o software educativo. Confirmou-se com a pesquisa a relevância de se ter no ensino da geometria espacial o uso tecnológico, pois com os resultados obtidos após os pré-testes revelam que houve uma evolução em relação a compreensão das diagonais, áreas e volumes do cubo e do paralelepípedo. A investigação deixa claro que o uso da informática possibilitou uma nova forma de trabalhar com os alunos, além de despertar um interesse maior, os conteúdos foram vistos de forma prazerosa e significativa.

**Palavras chaves:** Software educativo. Educação Matemática. Geometria Espacial.

#### **ABSTRACT**

The present work has the objective of analyzing a didactic proposal for Spatial Geometry classes for the students of the second year of modular high school, of São Benedito do Pacuí School, more specifically in the study of the geometric solids: Cube and Parallelepiped, prioritizing the visualization of solids In space, with the aid of educational software, which has 3D feature. The methodological structure was based on field research, with the application of questionnaires to students, as well as a sequence of activities based on National Curriculum Parameters (NCPs), some principles of computer science in education and the theory of Raymond Duval (1999). The activities were carried out with 6 students, with a pre-test and a post-test only with paper and pencil, and taking, in the interval between them, teaching sessions using the educational software. The relevance of the use of the spatial geometry in the spatial geometry was confirmed by the research, since the results obtained after the pre-tests show that there was an evolution in relation to the diagonals, areas and volumes of the cube and the parallelepiped. The research makes clear that the use of computer technology made possible a new way of working with the students, besides arousing a greater interest, the contents were seen in a pleasant and meaningful way.

**Keywords:** Educational software. Mathematical Education. Geometry.

# **LISTA DE ILUSTRAÇÕES**

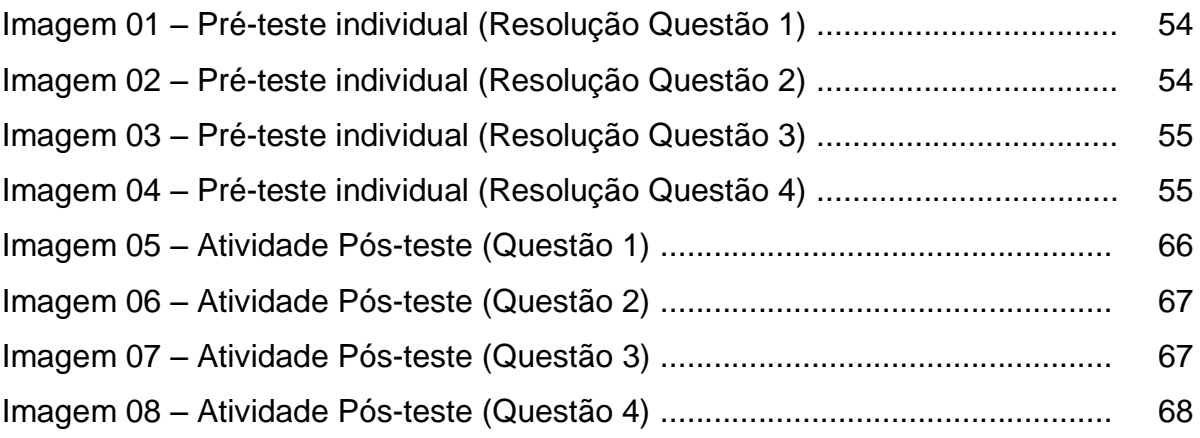

## **LISTA DE FIGURAS**

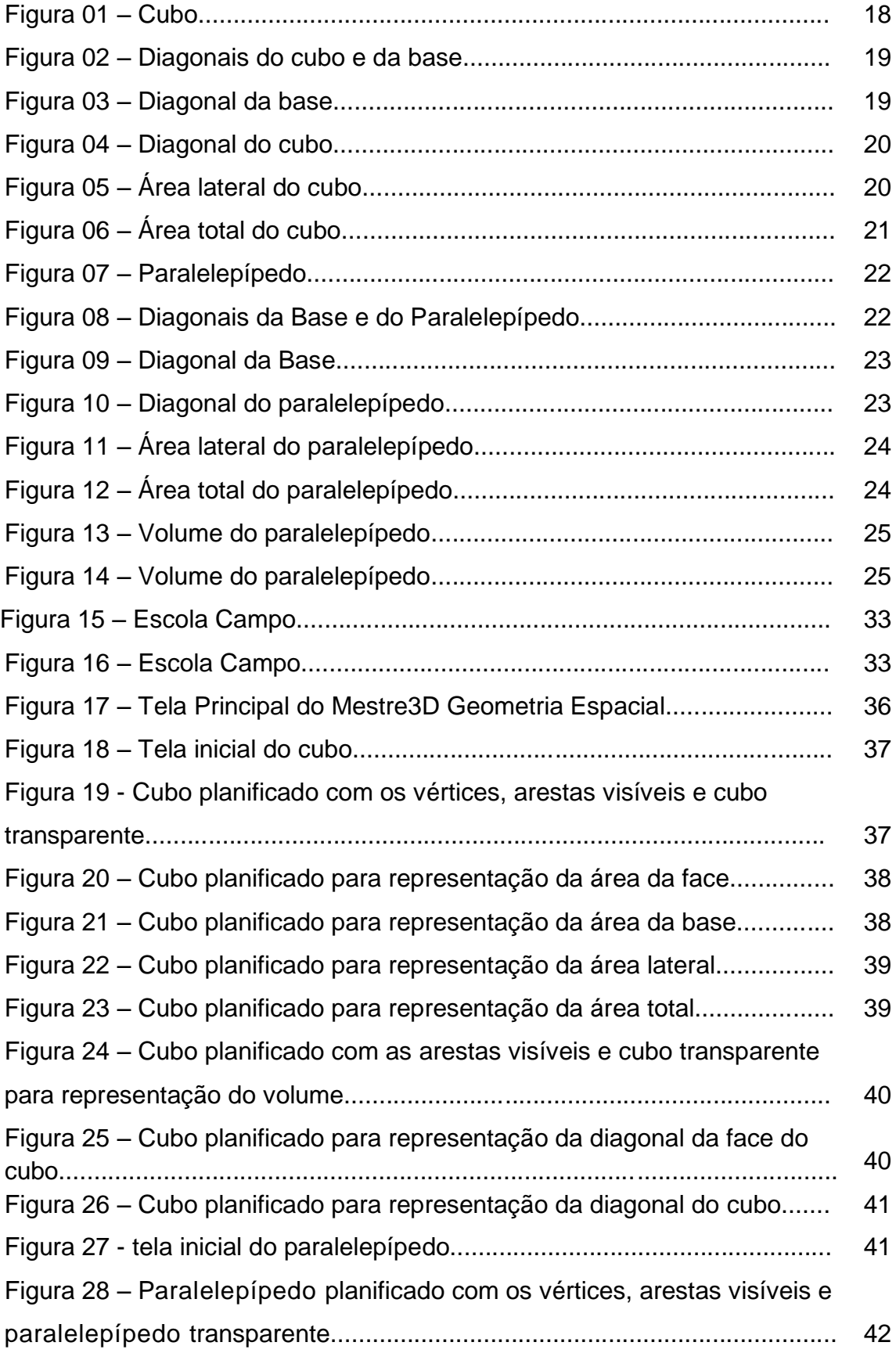

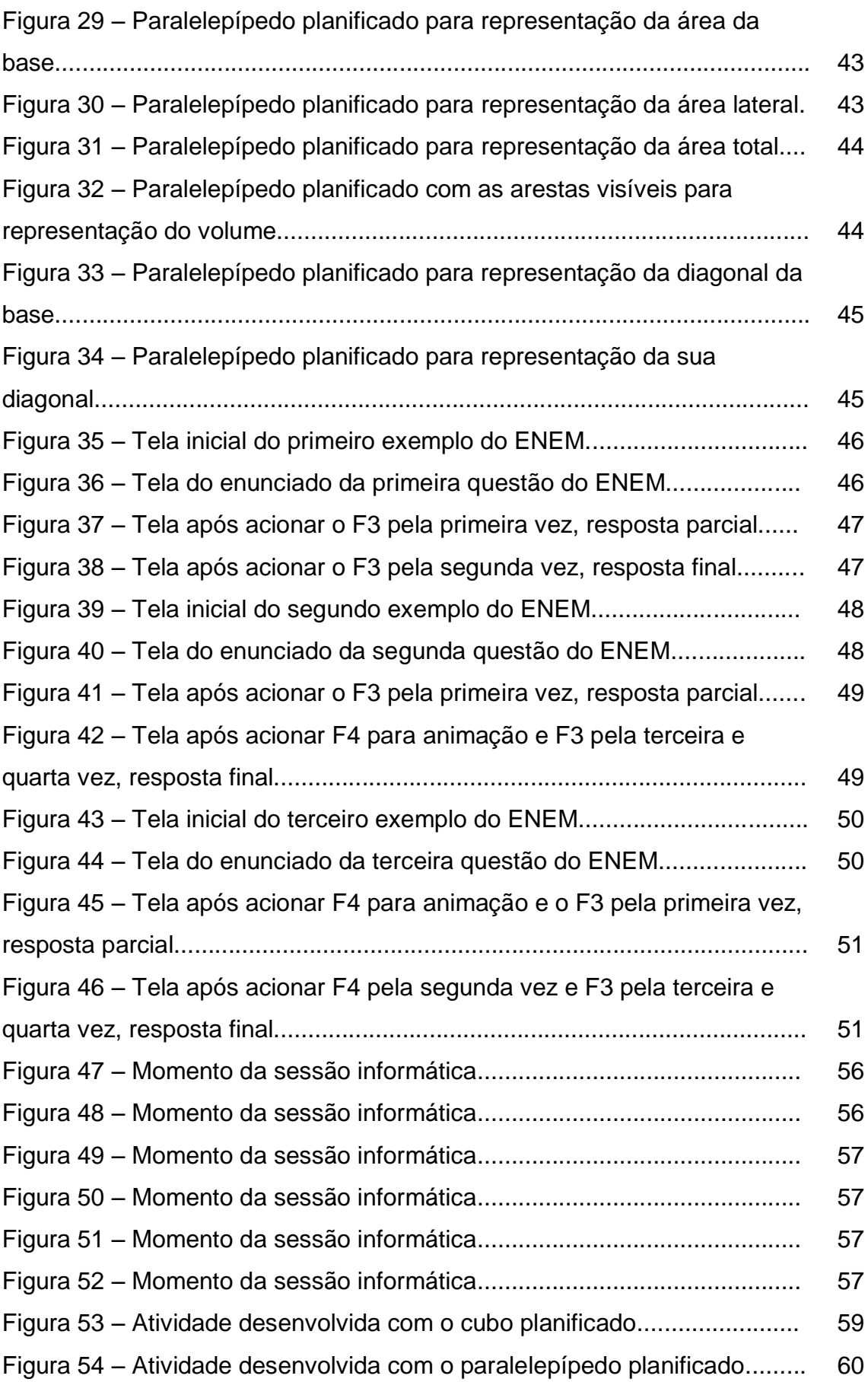

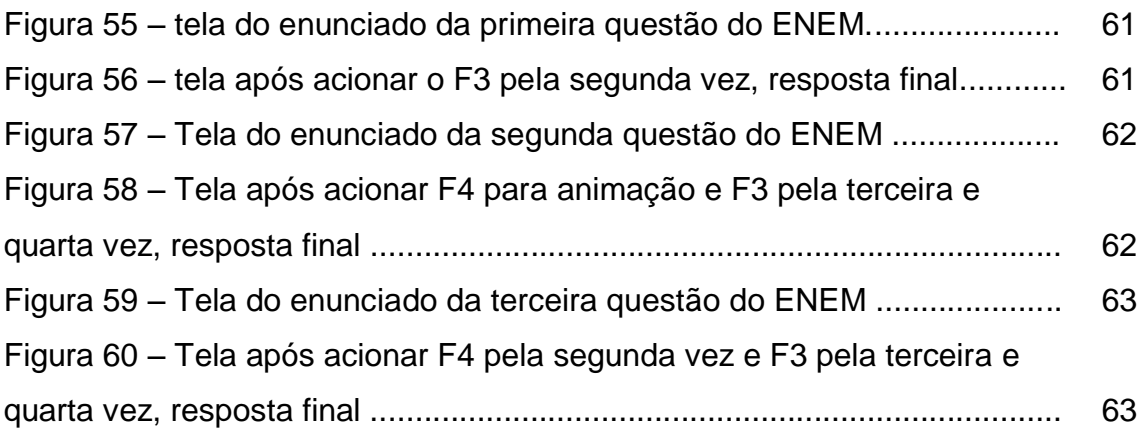

## **LISTA DE GRÁFICOS**

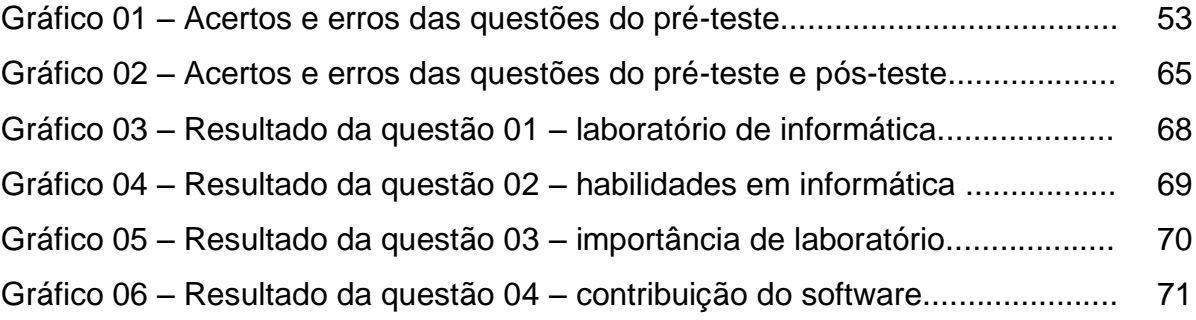

## **SUMÁRIO**

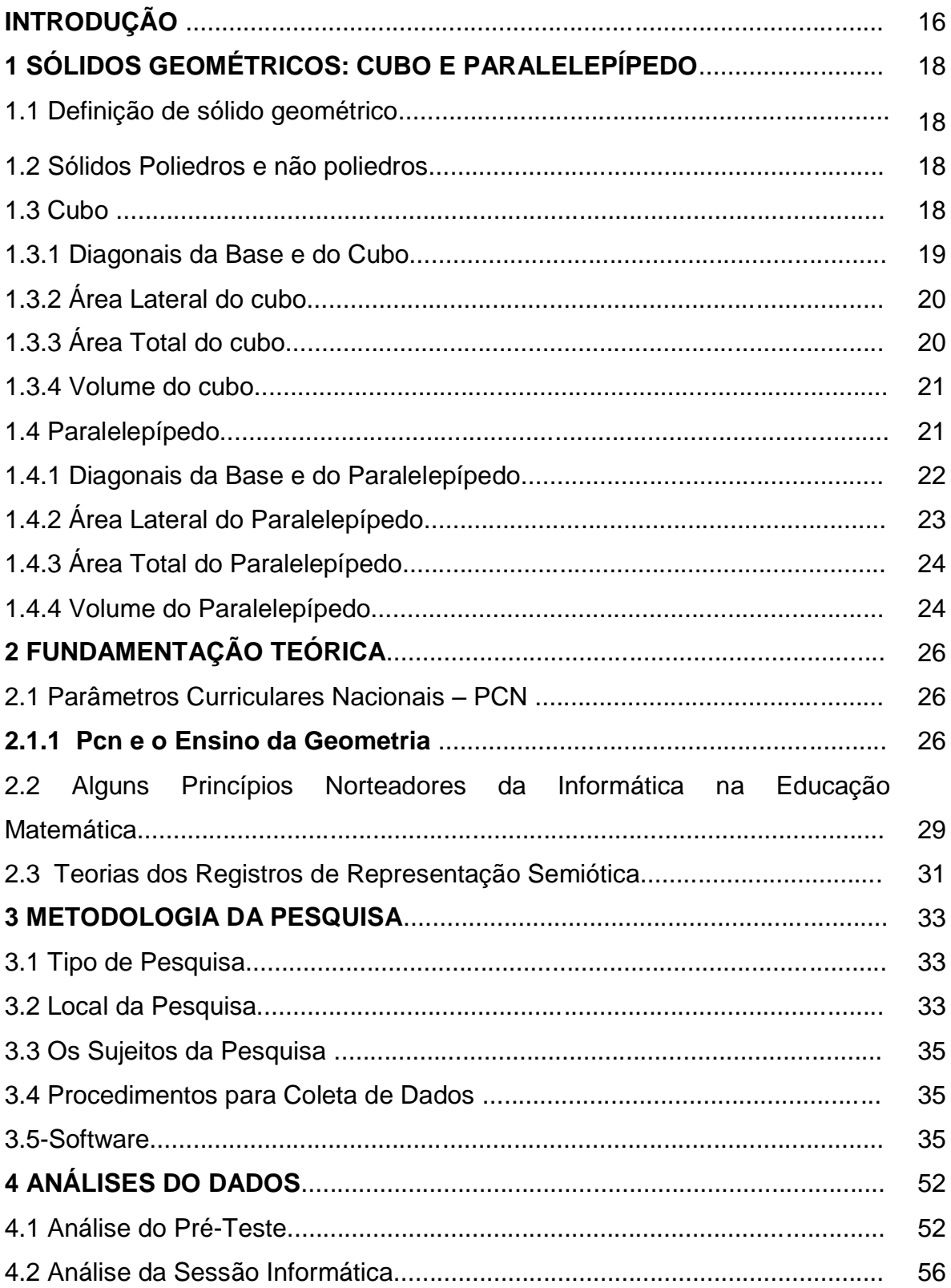

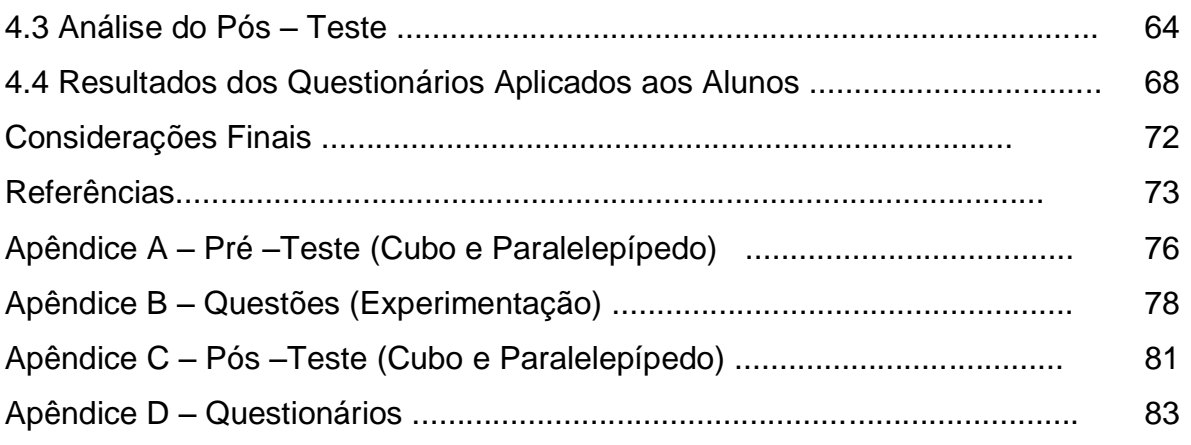